*Если вычислений много, а времени мало, то доверьтесь электронным таблицам.*

Excel

« Что такое электронные таблицы»

## **История развития и появления ЭТ**

- **1979 г** первый табличный процессор **VisiCalc**  для компьютеров типа *Apple II*.
- **1982 г** в нашей стране большое распространение получили табличные процессоры **Lotus 1-2-3** фирмы *Lotus Development* и **SuperCalc** фирмы *Computer Associates*, работавшие с MS DOS в текстовом режиме для IBM PC.
- Особенно популярны сейчас **Microsoft Excel (**входит в пакет Microsoft Office) и **Calc** (модуль электронных таблиц OpenOffice.org).

*■ Программы обработки электронных таблиц* служат для оперативного выполнения различного рода расчетов, математических операций и манипуляций с ними.

**Электронные таблицы** - это работающая в диалоговом режиме приложение хранящееся и обрабатывающее данные в прямоугольных таблицах. Предназначены для подготовки, обработки и визуализации табличных данных

 $\Gamma$   $\Gamma$   $\rightarrow$   $\Gamma$   $\rightarrow$   $\Gamma$ 

Microsoft Office Excel **2003**

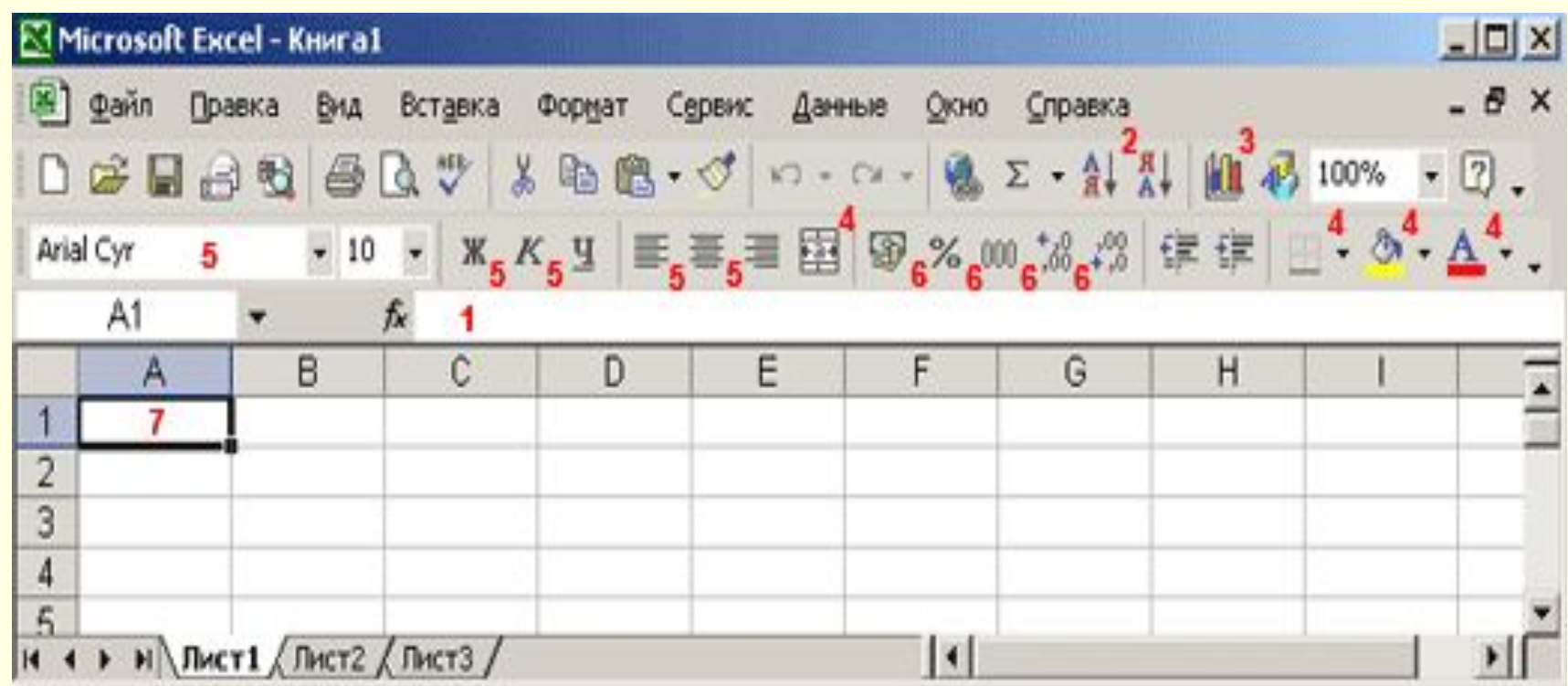

#### Microsoft Office Excel **2003**

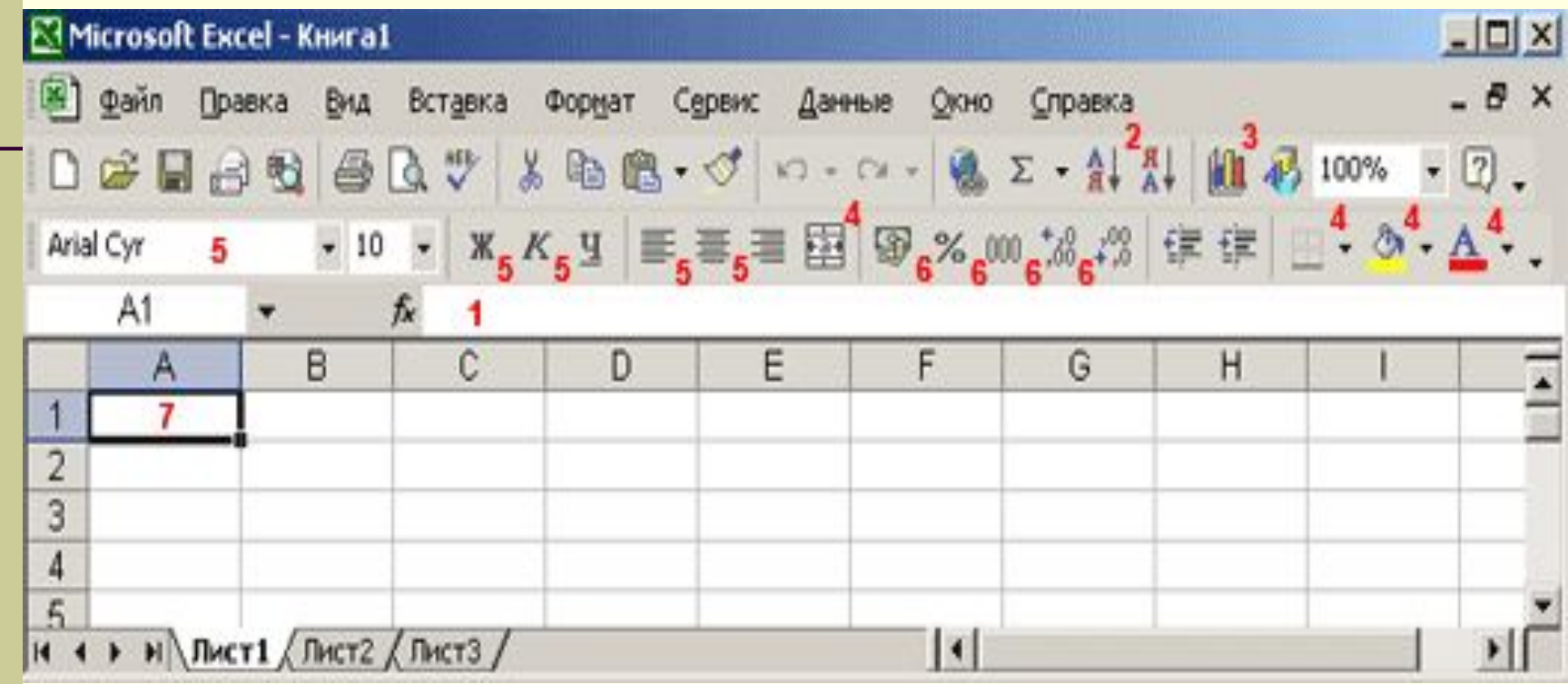

- 1. Строка ввода
- 2. Сортировка элементов
- 3. Диаграмма
- 4.
- 5. Начертание символов
- 6. Статистические функции

В таблице существуют вертикальные направляющие – *столбцы* и горизонтальные – *строки*. Заголовки столбцов обозначаются буквами или сочетаниями букв (A, G, AB и т.п.), заголовки строк – числами (1, 16, 278 и т.п.). *Ячейка* – место пересечения столбца и строки.

# Электронные таблицы

## Столбцы (A,B,C)

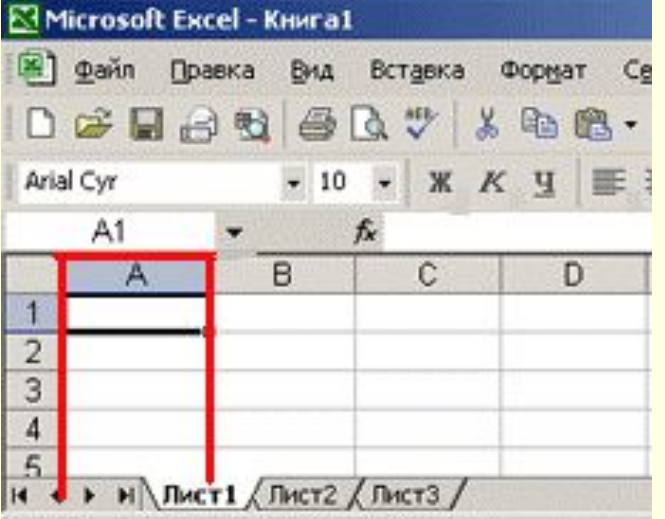

Строки  $(1,2,3)$ 

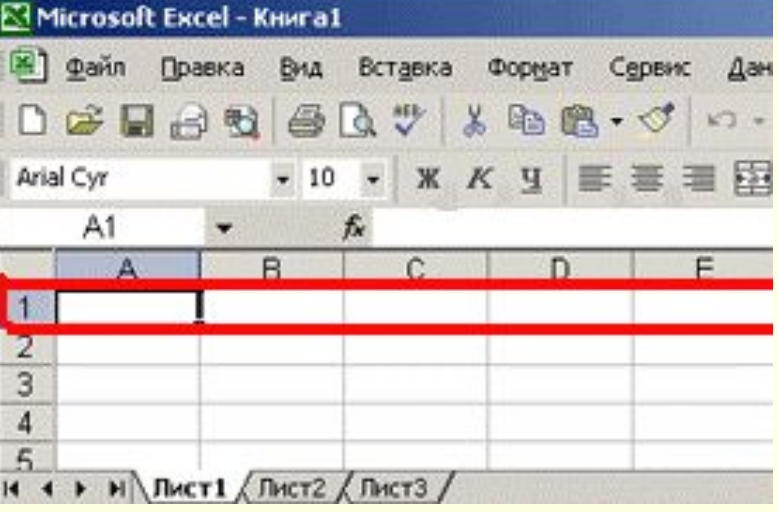

# Пересечение столбцов и строк называется ячейкой.

#### **Адрес ячейки - А1**

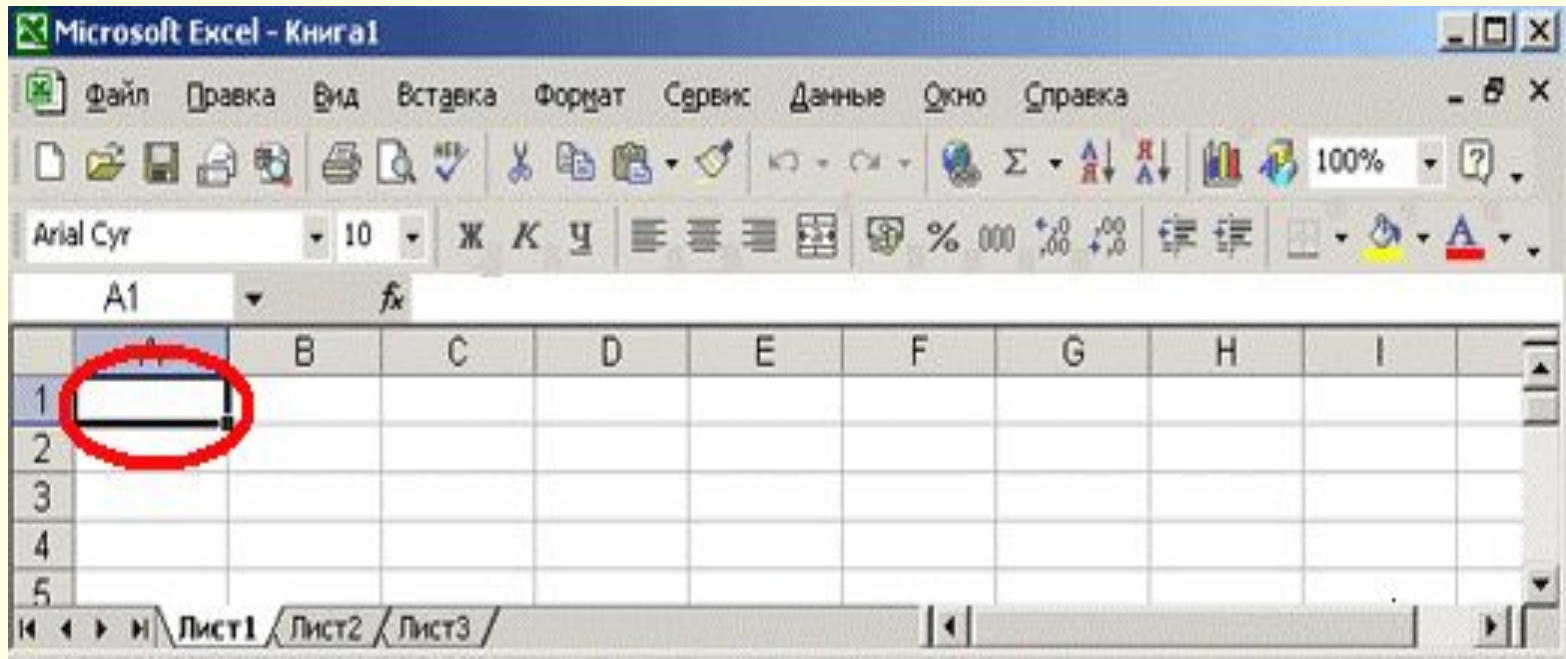

■ В Excel таблицы называются *рабочими листами*. Каждый файл Excel является рабочей книгой, состоящей из нескольких листов. Число листов рабочей книги можно корректировать. *Рабочий лист* – основной тип документа, используемый в Excel для хранения и обработки данных.

# *Типы данных:*

#### *1. ЧИСЛО:*

- *■ По умолчанию электронные таблицы используют числовой формат*
- *■ Экспоненциальный формат*

## *НАПРИМЕР ЧИСЛО 2 000 000 000 В ЭКСПОНЕНЦИАЛЬНОМ ФОРМАТЕ 2,00Е+09*

# Експоненциальный формат числа

#### Правила записи:

- 1. Разделитель целой и дробной части запятая.
- 2. Знак «+» перед положительными числами можно не писать.
- 3. Очень маленькое или очень большое число записывается в показательной форме или экспоненциальной

$$
mEp = m \cdot 10^p
$$

#### Примеры:

 $62.05 = 6.205 \cdot 10^{1} = 6.205E + 1$ 

 $0.000005 = 5.10^{-6} = 5E-6$ 

 $0.00025=0.25 \cdot 10^{-3} = 0.25E-3=2.5E-4 = 25E-5$ 

Перевести запись числа с плавающей точкой в запись с фиксированной точкой

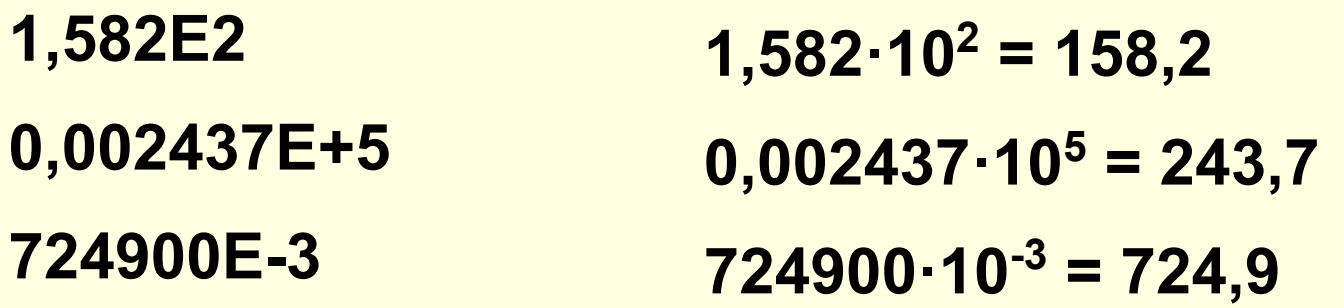

Перевести запись числа с фиксированной точкой в запись с плавающей точкой

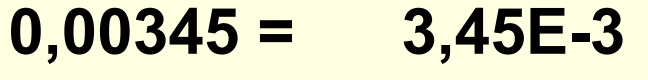

- **156,7 = 1,567Е+2**
- **87600000 = 8,76Е7**

# *Типы данных:*

#### *2. ТЕКСТ:*

- *■ Последовательность символов, состоящих из букв, цифр, пробелов.*
- *■ С апострофа ' всегда начинается текст*

#### *3. ФОРМУЛЫ:*

- *■ Начинаются со знака равенства (=).*
- *■ Формулы содержат числа, имена ячеек, знаки операций, круглые скобки, имена функций.*
- *■ Вся формула пишется в строку*

# **Знаки операций:**

#### **Приоритет выполнения операции**

- + (сложение) 3
- (вычитание) 3
	- \* (умножение)  $\mathcal{P}$
- / (деление)  $\mathcal{P}$
- ^ (возведение в степень)

**Запишите формулы для электронной таблицы:**

 $\frac{5(A2+C3)}{3(2B2-3D3)}$  = 5\*(A2+C3)/(3\*(2\*B2-3\*D3)

1

# Запишите формулы для электронной таблицы:

- 1. Начинается запись со знака равно.
- 2. Вся формула пишется в строку.

$$
\frac{40(A2)^3 + \frac{4}{9}C3}{6(B2)^2 - 18D3F2}
$$

## $= (40*A2^3+4/9*C3)/(6*B2^2-18*D3*F3)$

Дана формула для ЭТ, напишите соответствующее математическое **выражение** 

## $= C5*B5/A5^2+B2^2$

# $\frac{C5B5}{(A5)^2} + (B2)^2$

# **Проверка знаний**

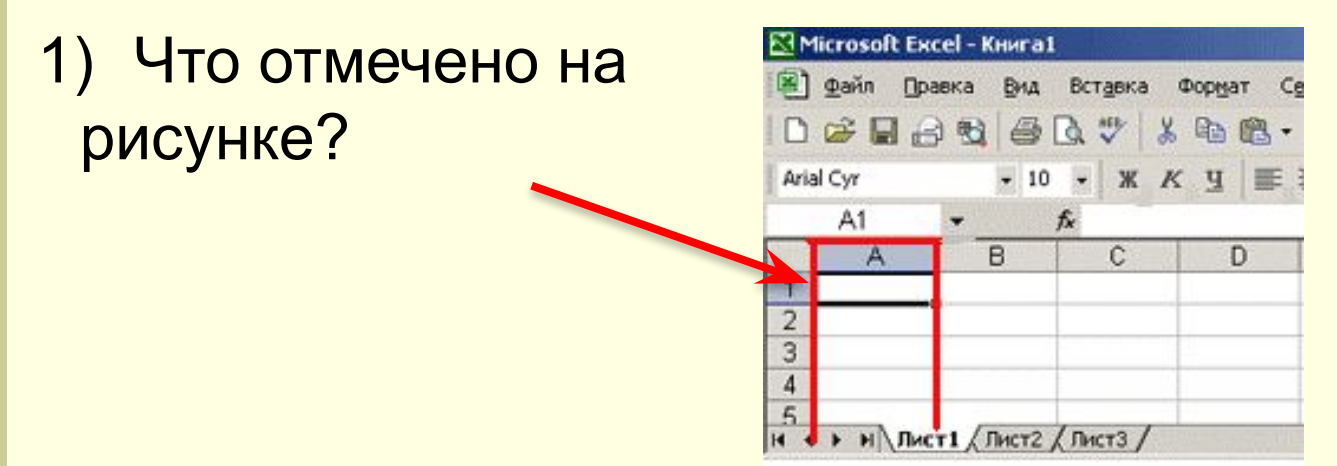

- 2) Какие три типа данных вы знаете?
- 3) Что отмечено на рисунке?
- 4) Что такое электронная таблица?

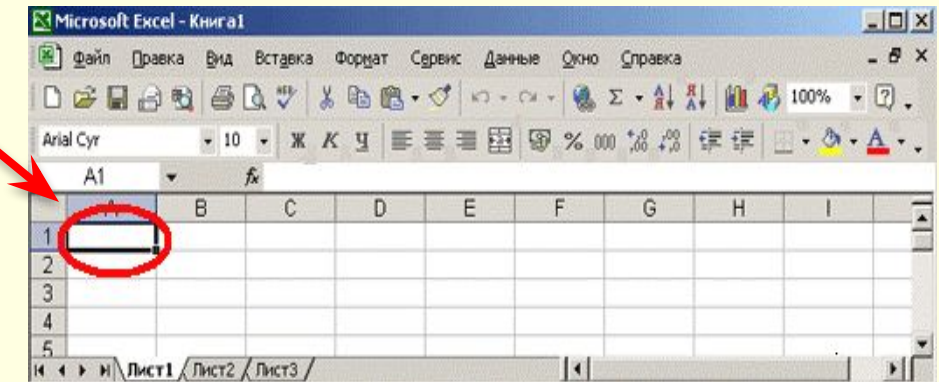